**Professional Look At Net Crack With Product Key For PC**

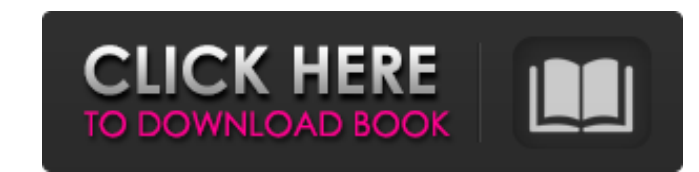

# **Professional Look At Net Free Download [32|64bit] [March-2022]**

The software will allow you to perform TCP/IP network scanning of the LAN, analyzing data packets, determine the hosts contained in the network, quickly locate IP addresses and ports, view traffic online and offline, view application. It's possible to choose the scanning method - Quick or Normal. For an easier control of the network at once, Professional Look at Net provides various tools for the simultaneous display of information about th allow you to determine, for example, where to search and what to look for on the network. You can, for example, trace the path to a specific IP/IPv4 address, analyze the contents of a packet sent to a given IP address, or the host and associate it with the given IP address. The software supports the following languages: English, French, Italian, Dutch and Spanish. Professional Look at Net includes a set of specialized tools for analyzing th packets. You can display these packets using the following options: Network, TCP, IP, IPv4/IPv6, UDP, ICMP, ICMP, ICMP, ICMP, ICMP, ICMP UPv4, TCP IPv4, TCP IPv6, UDP IPv4, TCP IPv6 and ICMP IPv6. The program will automati the following features: • Automatically detects and displays the data packets being transmitted/received • Reveals the IP addresses and ports being used by the network • Copies the IP addresses and ports being used for the hexadecimal and ascii codes • Allows users to select data packets in the hexadecimal code • Displays the list of hosts on the network from which you can quickly see whether the network is online or offline • Displays the

Reference: pCrap Review We talk about: May 9, 2016 pCrap Is An Useful Network Management Software For Windows pCrap came up as a result of the crash of some of the packet engineering hardware. Its basic purpose is to act a to log network activity means that any event from any application will be recorded by pCrap. It can help to investigate any network issues, detect devices that have been connected or disconnected to the network, and to dia needs. pCrap also includes the netstat utility that can display what it has recorded as well as the current status of the adapter. The main features of pCrap are its logging, its connection tracking and its additional feat connection detected, a new entry is added to the log. The title of the log entry is the MAC address of the device that was connected/disconnected from the network. All the connections are recorded with the title of the por port used by the application, the name of the device and the port's protocol. If a device was disconnected, a new entry will be written in the log, showing the MAC address of the device and the port's protocol. For example the application and the name of the 6a5afdab4c

#### **Professional Look At Net Crack +**

# **Professional Look At Net Keygen Free Download [Mac/Win] [2022]**

Software - Network Tools. Utility - Network Tools. Differentiate from other software of its type with a tool that is loaded with unique features. Search, select, download and install software to improve your productivity. programs, games and utilities. If you're looking for a particular software program that is not in our database, it's easy to locate it: you just need to search for it or use one of the hundreds of keywords listed in our we includes the best tools you can ever use in one single application. Completely free, this software is easy to install and set up, and comes with a user guide to help you get the most out of it. What you get: - 100% free do networks, ports and packets. It is easy to install and set up. The app is wrapped in a standard interface with a well-defined layout; you can scan the network to get a list of hosts with the simple click of a button. In ad possible through the context menu. Furthermore, you can send a single or batch of IPv4 packets and Ethernet frames, along with a timeout interval (in batch mode). Alternatively, you can select what packets to send. The bot port range and scan method (quick or normal), while filters may be set for TCP I, TCP II, UDP, ICMP, Ethernet, IPv4 and IPv4; for example, you can capture traffic direct, multicast or broadcast, in Ethernet's case. Further may also be set for DHCP, DNS and ICMP

Official website: Supports MAC addresses, IP addresses and ports Supports ICMP, TCP, UDP, mDNS, DNS, ARP, DHCP, Triple encryption of data communication is supported Built-in Logs Settings Support TeamViewer 1.0.1 [79] Oct the.log file. 1.0 [77] Oct 3, 2014 1.1 [75] Oct 2, 2014 Corrected the issue that caused the program to crash. 1.0 [76] Sep 25, 2014 Corrected an error that appeared when you launched the Program. 1.0 [75] Sep 24, 2014 Adde release of the program. The current version is 1.1. The program has been optimized for performance and stability. 0.1 [66] Sep 21, 2014 The program is now compatible with Windows 8. 1.1 [75] Sep 21, 2014 Added the option t 16, 2014 Added logging of all the packets sent by the virtual adapter to file. 1.0 [74] Sep 15, 2014 The program now supports the ability to block the connections to particular IP addresses. 1.0 [74] Sep 14, 2014 There was Added several new functions, like the ability to display the MAC address, to block connections, to avoid the use of virtual adapters and to allow users to

### **What's New In Professional Look At Net?**

# **System Requirements For Professional Look At Net:**

OS: Windows 7 64-bit, Windows 8 64-bit, Windows 8.1 64-bit, Windows 10 64-bit, Windows 10 64-bit, Windows 10 Anniversary Update 64-bit. Windows 7 32-bit is no longer supported. Processor: Intel Core2 Quad Q9400 2.8GHz or A FX-

# Related links:

[https://www.theblender.it/wp-content/uploads/2022/06/Fiddler\\_Crack\\_\\_\\_Activation\\_Code\\_For\\_PC\\_Updated\\_2022.pdf](https://www.theblender.it/wp-content/uploads/2022/06/Fiddler_Crack___Activation_Code_For_PC_Updated_2022.pdf) <http://www.hva-concept.com/free-ip-scanner-crack-april-2022/> <https://ssmecanics.com/jw-earth-screensaver-crack-for-pc/> [https://libreriaguillermo.com/wp-content/uploads/2022/06/File\\_Patcher.pdf](https://libreriaguillermo.com/wp-content/uploads/2022/06/File_Patcher.pdf) [https://influencerstech.com/upload/files/2022/06/EQ7tdA7wFQ3Kst73Sk6y\\_08\\_7adb50791834281a82ebe680f915a923\\_file.pdf](https://influencerstech.com/upload/files/2022/06/EQ7tdA7wFQ3Kst73Sk6y_08_7adb50791834281a82ebe680f915a923_file.pdf) <https://2z31.com/ms-word-document-file-properties-changer-crack-x64/> [https://skepticsguild.com/wp-content/uploads/2022/06/On\\_PC\\_CAD.pdf](https://skepticsguild.com/wp-content/uploads/2022/06/On_PC_CAD.pdf) [https://ubiz.chat/upload/files/2022/06/SHkjgWuJZirf7Vif82XU\\_08\\_d205a5a7e6bb0b756086dd9f1e7aa00f\\_file.pdf](https://ubiz.chat/upload/files/2022/06/SHkjgWuJZirf7Vif82XU_08_d205a5a7e6bb0b756086dd9f1e7aa00f_file.pdf) [https://www.marmedical.com.ar/wp-content/uploads/2022/06/Apeaksoft\\_IOS\\_Screen\\_Recorder\\_\\_Crack\\_\\_\\_License\\_Code\\_\\_Keygen\\_Latest2022.pdf](https://www.marmedical.com.ar/wp-content/uploads/2022/06/Apeaksoft_IOS_Screen_Recorder__Crack___License_Code__Keygen_Latest2022.pdf) [https://nakvartire.com/wp-content/uploads/2022/06/Portable\\_eJEDI.pdf](https://nakvartire.com/wp-content/uploads/2022/06/Portable_eJEDI.pdf)